# CNS Going Digital

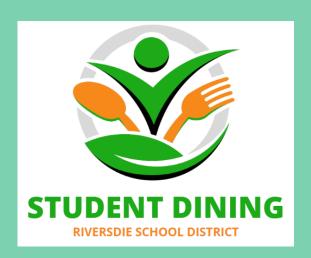

#### Child Nutrition Services is Going Digital

Ease of submitting meal application and making payment on meal account

Meal Application: Riverside Elementary School District

HTTPS://SECURE.EZMEALAPP.
COM

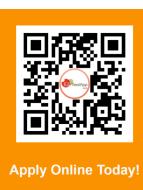

#### EZSchoolPay How-To Guide

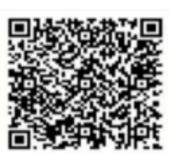

#### **Contact Info**

1414 S. 51st Ave. Phoenix, AZ. 85043 District Phone: 602-477-8900 Other Food Service Related Information at Your Fingertips

**Visit** 

HTTPS://WWW.RESDONLINE.ORG/CHILD-NUTRITION

#### **Food Service Announcement**

- Monthly Menus
- Wellness in the Schools
- Nutrition News
- Quick Links

### Make a Payment on Meal Account

HTTPS://WWW.EZSCHOOLPAY.COM/LOGIN.ASPX

Download Mobile App - Android:

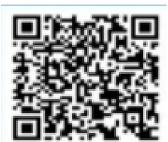

Download Mobile App - Apple:

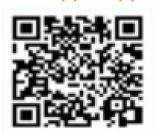

## When to Complete a Meal Application

At the beginning of school (after July 1st) or When Your Family Financial State Changes.